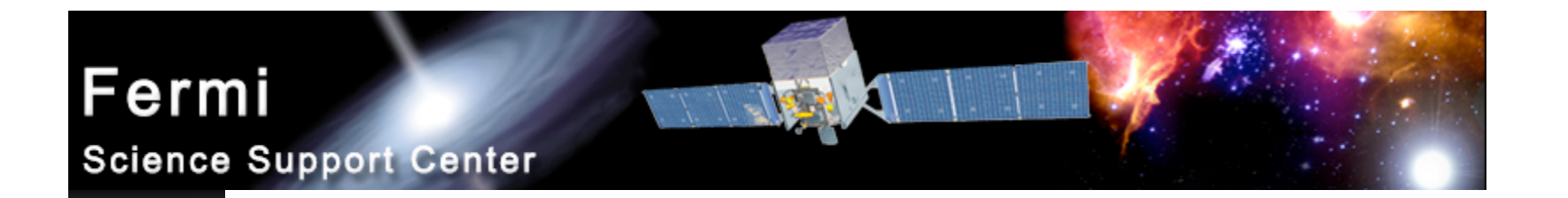

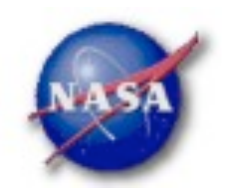

## **FSSC Science Tools**

## **for Cycle 2**

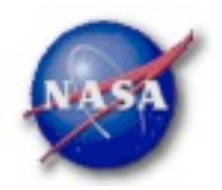

#### Science Tools: Summary *Collaborative effort: FSSC, LAT & GBM Team*

- *Is released as an FTOOLS package*
	- *Adherence to broader HEASARC standards*
	- *"Atomic" executables, FITS i/o, IRAF style param files*
	- *Scriptable, with GUI implementation*
	- *Existing tools used when possible and appropriate*
		- *e.g. FV, DS9, XSPEC*

*GBM related tools released prior to Cycle 1 (8/08)*

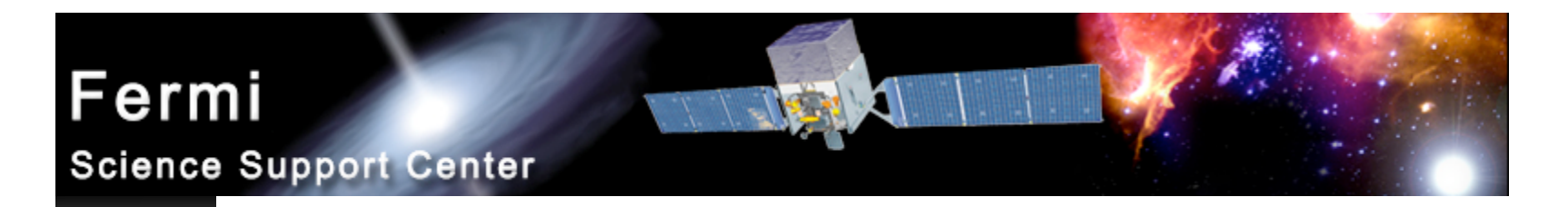

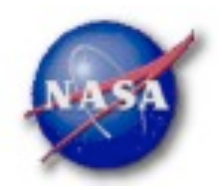

#### Science Tools: Summary cont.

- *Full set of LAT tools prior to Cycle 2 (2/6/09)!*
- *LAT analysis has challenges associated w/PSF, backgrounds, scanning mode*
	- *Usability and viability demonstrated*
		- *Early mission science!*
		- *Data challenges (GLAST LAT collaboration)*
		- *Beta testing (1st: hands-on tutorial, 2nd: distribute SW & docs)*

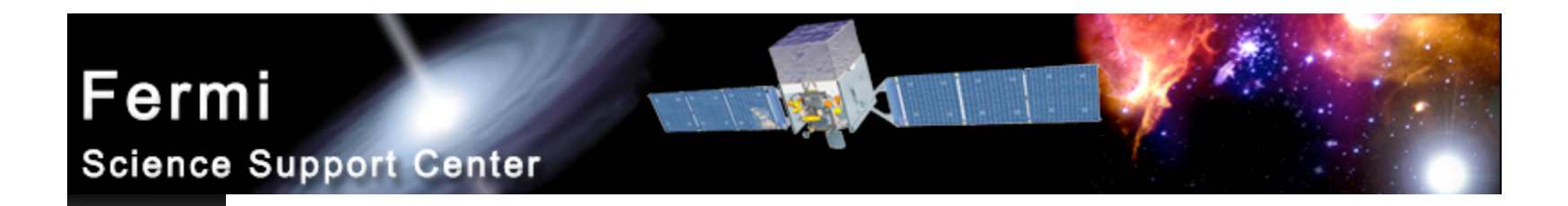

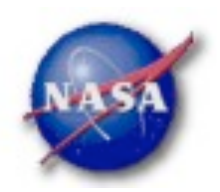

#### Science Analysis Tools

- *Overview of capabilities*
	- *Maximum likelihood tool—spatial-spectral analysis of region (source detection, flux)*
		- *Includes background models*
	- *Pulsars—period analysis, blind searches*
		- *Includes ephemerides DB*
	- *Event-level observation simulator*
		- *enables modeling of a large variety of sources: flaring and periodic sources with spectral variability, diffuse sources, etc.*
	- *GRBs—temporal cuts, spectral analysis: Ftools, XSPEC*

#### *Tools and documentation are released through FSSC website*

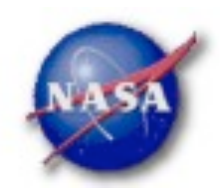

## Science Tools: Flowchart

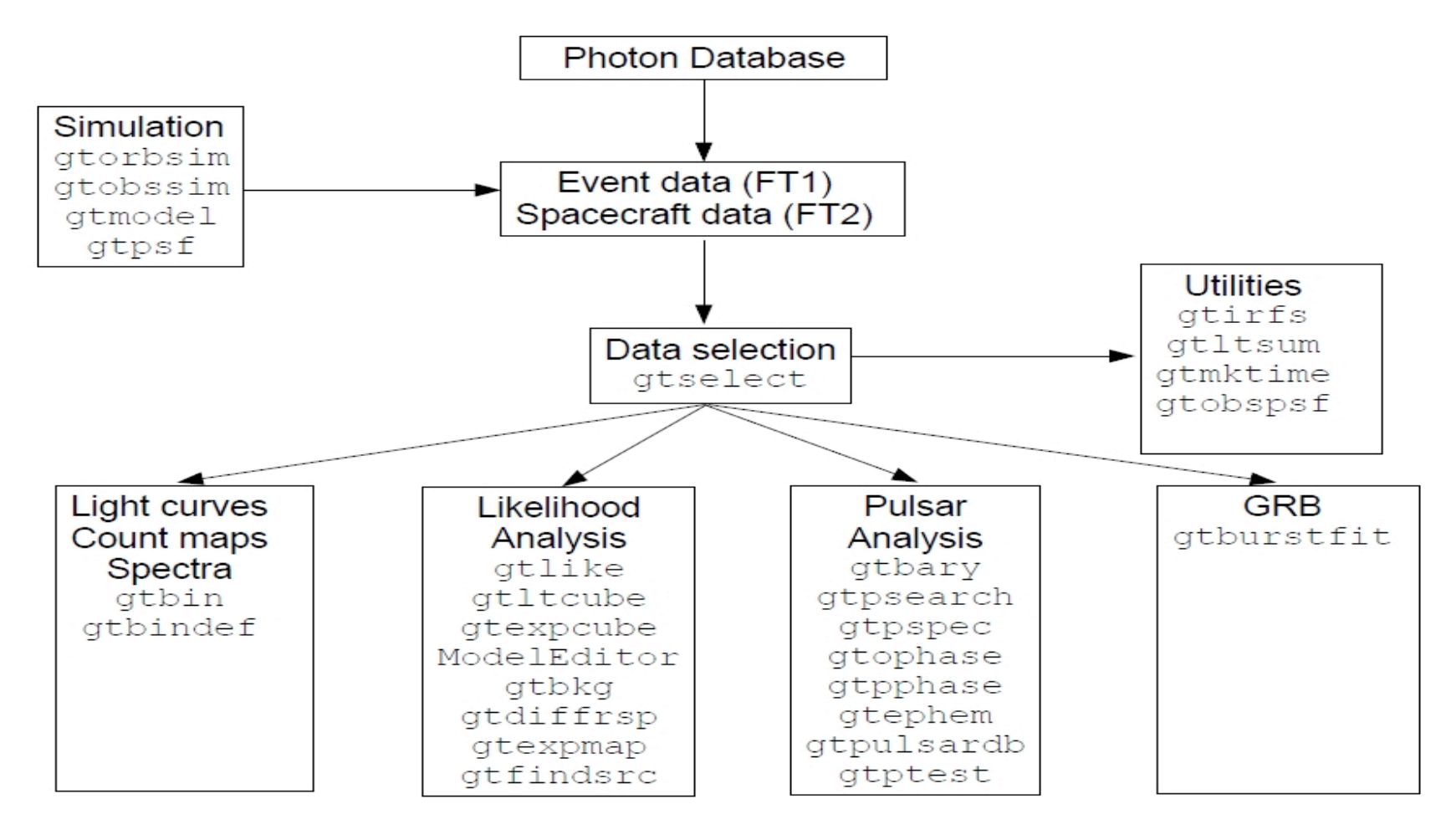

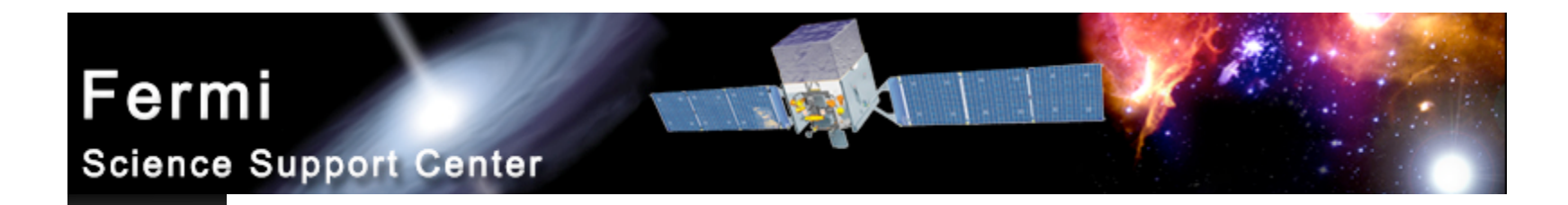

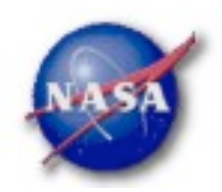

### Science Tools: Documentation

- *Multi-Tier Documentation*
	- *Full set accompanies SW release*
		- *Fermi Mission Technical Handbook*
	- *Multiple levels:*
		- *Detailed analysis description ('Cicerone')*
		- *Individual tool descriptions (like fhelp)*
		- *Analysis threads (cook book examples)*
		- *Also, 'Crash Course' guide*

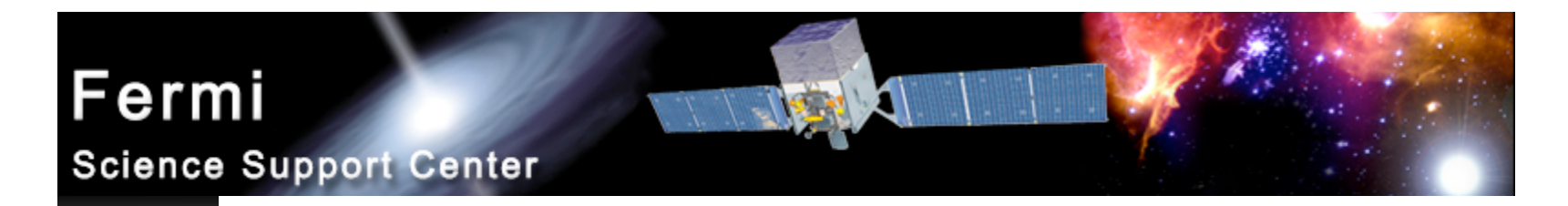

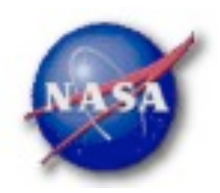

#### Supported Platforms

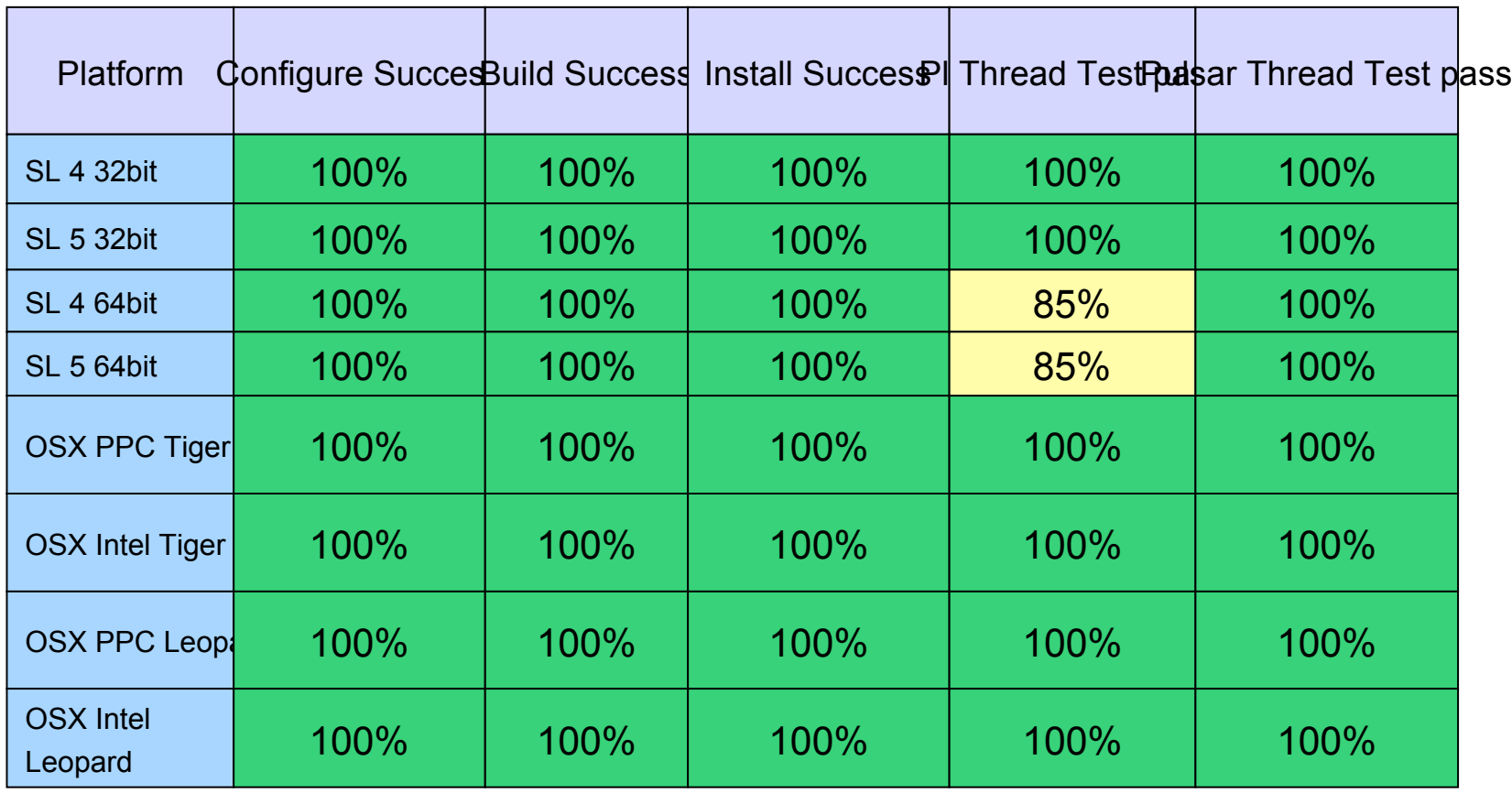

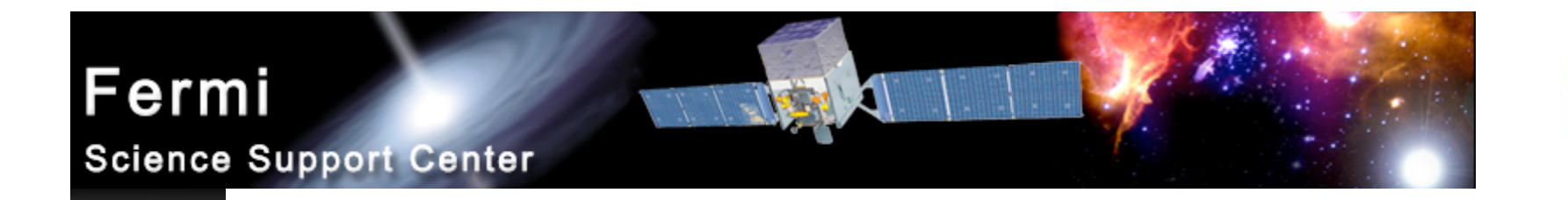

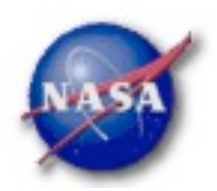

#### Science Tools: Simulations

*Science Tools* include simulation tool; *gtobssim.* Proposers can simulate more realistic scenarios than with web based tools*, e.g.* multiple point sources of differing intensities, spectra including backgrounds, mono-energetic sources, pulsed or transient sources.

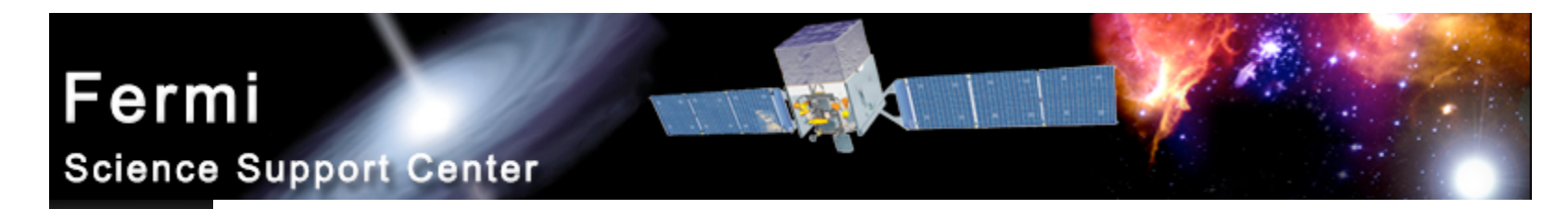

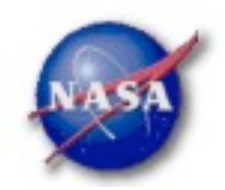

## Science Tools: Simulations cont

 $\le$ source library title="Example1">

```
\leqsource name="mysource" flux="0.005">
    <spectrum escale="MeV">
      <particle name="gamma">
        <power law emin="30.0" emax="200000." gamma="2"/>
      \langle/particle>
      <celestial_dir ra="198" dec="67"/>
    \le/spectrum>
\le/source>
 <source name="Galactic diffuse">
   <spectrum escale="MeV">
     <SpectrumClass name="MapCube" params="18.58,GP gamma.fits"/>
     <use spectrum frame="galaxy"/>
   \le/spectrum>
 \le/source>
 <source name="Extragalactic diffuse">
  <spectrum escale="MeV">
   \leqSpectrumClass name="Isotropic" params="10.7, 2.1, 20., 2e5"/>
    <use spectrum frame="galaxy"/>
  \le/spectrum>
 \le/source>
</source library>
```
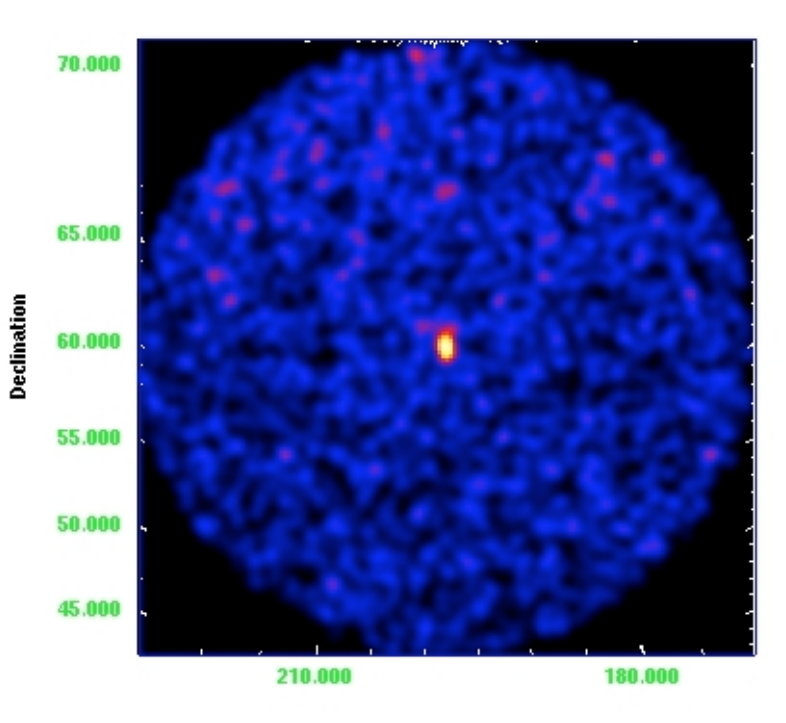

Fermi Cycle-2 Proposal Workshop Center for Astrophysics, 1

**Right ascension** 

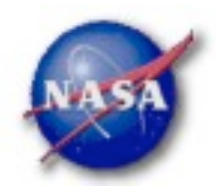

#### Observation Simulation *Simple example source model:*

- *LSI +61 303, flux estimated from LAT monitored source page:* http://fermi.gsfc.nasa.gov/ssc/data/access/lat/msl\_lc *model as a constant source even though BSL paper shows that it varies*
- *PKS 2155*−*304, high state*
- *Galactic diffuse component*
- *Isotropic extragalactic diffuse (EGRET measurement)*
- *Could also use Bright Source List to build model: http://fermi.gsfc.nasa.gov/ssc/data/access/lat/bright\_src\_list*
- *Perform a week-long simulation*

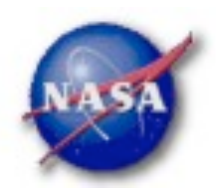

A more recent version

## Observation Simulation

#### *Define a source model in xml:*

```
of the GALPROP model will be
% cat gtobssim_model.xml
<source_library title="my LSI +60 303 model">
                                                       available from the FSSC site
  <source name="GALPROP_diffuse">
    <spectrum escale="MeV">
      <SpectrumClass name="MapCube" params="12.59,
       $(FERMI_DIR)/refdata/fermi/galdiffuse/GP_gamma_v0r0p1.fits"/>
      <use_spectrum frame="galaxy"/>
                                                       Flux units for the gtobssim
    </spectrum>
  \langle/source>
                                                       models are ph m^{-2} s<sup>-1</sup>
  <source name="Extragalactic_diffuse">
    <spectrum escale="MeV">
      <SpectrumClass name="Isotropic" params="10.7, 2.1, 20., 2e5"/>
      <use_spectrum frame="galaxy"/>
    </spectrum>
  \langle/source>
  <source flux="0.041" name="LSI_p61_303">
    <spectrum escale="MeV">
      <particle name="gamma">
        <power_law emax="1000000.0" emin="20.0" gamma="2.1"/>
      </particle>
      Kelestial_dir dec="61.2290" ra="40.1310"/>
```
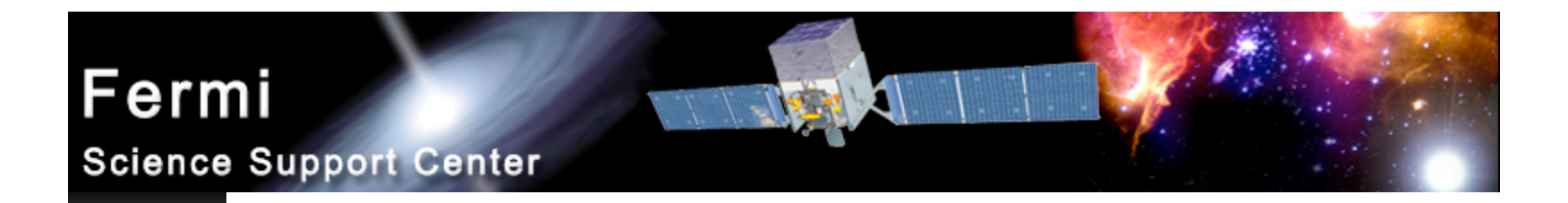

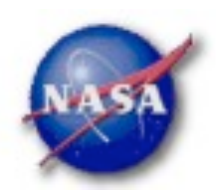

# Observation Simulation

```
</spectrum>
 \langle/source>
 <source flux="0.03" name="PKS 2155m304">
    <spectrum escale="MeV">
      <particle name="gamma">
        <power_law emax="1000000.0" emin="20.0" gamma="1.81"/>
      </particle>
      <celestial_dir dec="-30.226" ra="329.717"/>
    </spectrum>
 \langle/source>
</source_library>
```
*Other examples are distributed with the ScienceTools and can be found in \${FERMI\_DIR}/xml/fermi/observationSim*

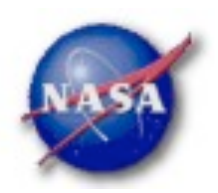

#### *Running gtobssim:*

#### % gtobssim

File of flux-style source definitions [none] xmlFiles.txt File containing list of source names [source names.txt] Pointing history file [none]  $\longleftarrow$ The pointing history will Prefix for output files[test] LSI\_sim be generated with Simulation time (seconds) [86400] 604800 idealized survey mode<br>Simulation start date[2001-01-01 00:00:00] 2009-03-06 00:00:00 Apply acceptance cone? [no] Response functions [] P6\_V1\_DIFFUSE Random number seed [293049] 4909141 added source "GALPROP diffuse" added source "Extragalactic\_diffuse" added source "LSI\_p61\_303" added source "PKS\_2155m304" Generating events for a simulation time of 604800 seconds....

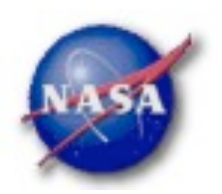

*Auxiliary files for gtobssim:*

% cat xmlFiles.txt Can include multiple gtobssim\_model.xml xml files here

> % cat source names.txt Entries can \_\_\_\_\_\_GALPROP\_diffuse be commented Extragalactic\_diffuse out with a "#"  $LSI_p61_303$ PKS 2155m304

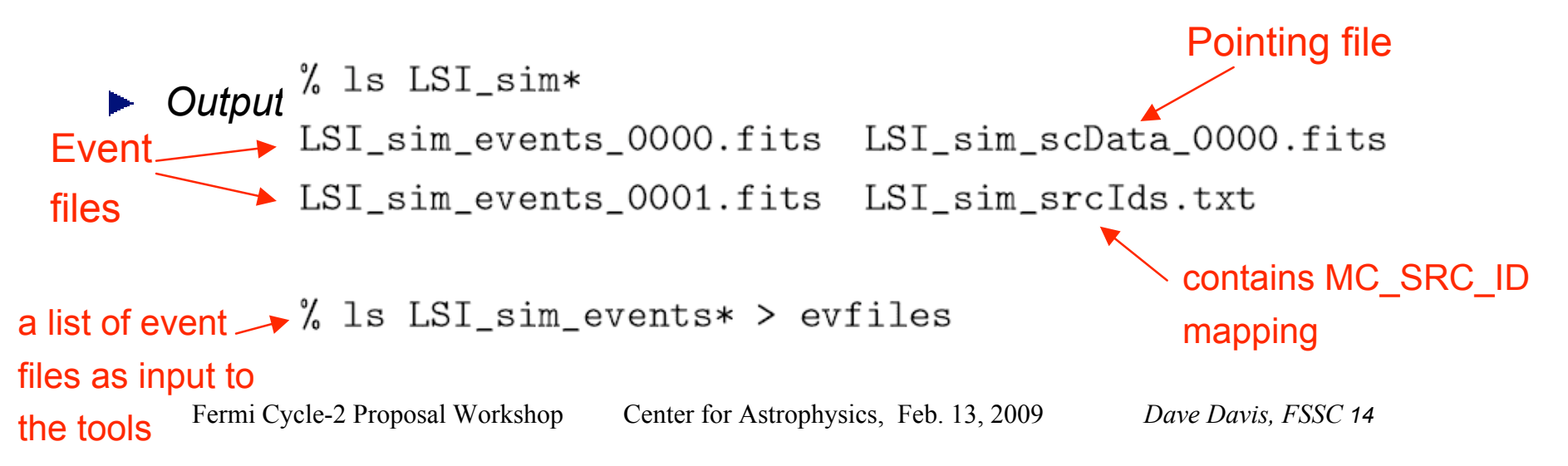

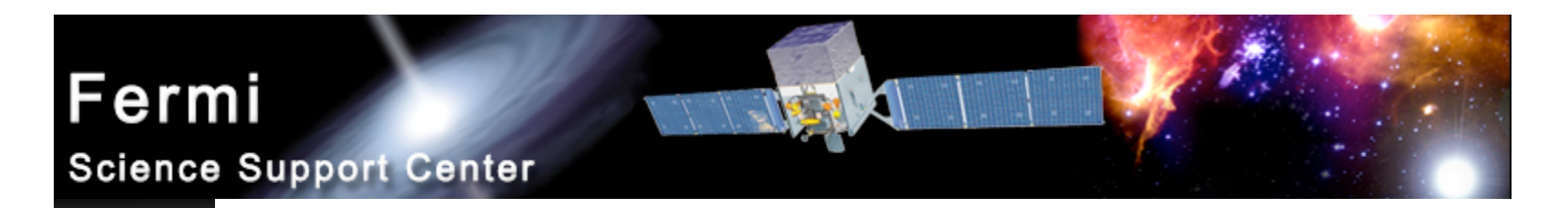

![](_page_14_Picture_1.jpeg)

## Counts Maps

*All-sky map created with gtbin:*

![](_page_14_Figure_4.jpeg)

![](_page_15_Picture_1.jpeg)

# Counts Maps

*Counts maps with gtbin, all-sky map example:*

% gtbin This is gtbin version ScienceTools-v9r8p2-fssc-20090206 Type of output file (CCUBE|CMAP|LC|PHA1|PHA2) [PHA2] cmap Event data file name[] @evfiles **event file or** Output file name[] cmap\_allsky.fits Spacecraft data file name [NONE] LSI\_sim\_scData\_0000.filest of event files Size of the X axis in pixels[] 720 Size of the Y axis in pixels[] 360 Image scale (in degrees/pixel)[] 0.5 Coordinate system (CEL - celestial, GAL -galactic) (CEL|GAL) [CEL] GAL First coordinate of image center in degrees (RA or galactic 1) [] 0 Second coordinate of image center in degrees (DEC or galactic b) [] 0 Rotation angle of image axis, in degrees [0.] Projection method e.g. AIT | ARC | CAR | GLS | MER | NCP | SIN | STG | TAN : [AIT]

![](_page_16_Picture_0.jpeg)

![](_page_16_Picture_1.jpeg)

## Counts Maps

![](_page_16_Picture_3.jpeg)

*LSI +61 303 and PKS 2155*−*304 regions:*

![](_page_16_Picture_5.jpeg)

![](_page_17_Picture_0.jpeg)

![](_page_17_Picture_1.jpeg)

# Likelihood Analysis

- *Unbinned and binned modes are available. I'll describe unbinned analysis.*
- *Several tools are needed to define the model and prepare the data*
	- *modeleditor: GUI for preparing the xml model definition file*
	- *gtselect: applies region-of-interest cuts sky acceptance cone, energy range (0.2 – 300 GeV), time range, zenith angles (< 105* °*)*
	- *gtmktime: constructs good time intervals (GTIs) based on pointing information selections and zenith angle cuts*

![](_page_18_Picture_1.jpeg)

# Likelihood Analysis cont.

- *gtdiffrsp: pre-computes integrals over spatial distribution of diffuse sources and adds a column per source to the event file.*
- *gtltcube: integrates LAT livetime as a function of sky position and off-axis angle*
- *gtexpmap: computes RoI-specific exposure maps*
- *gtlike: fits model parameters using maximum likelihood*
- *Details of the method can be found in http://fermi.gsfc.nasa.gov/ssc/data/analysis/documentation/Cicer one*

![](_page_19_Picture_1.jpeg)

# Likelihood Analysis cont.

*Using the modeleditor GUI:*

Add sources (point-like or diffuse) using the drop down menu

![](_page_19_Picture_35.jpeg)

![](_page_20_Picture_1.jpeg)

# Likelihood Analysis cont.

![](_page_20_Figure_3.jpeg)

#### Fermi  $\frac{1}{2}$ **Science Support Center**

![](_page_21_Picture_1.jpeg)

## Likelihood Analysis cont.

Choose an acceptance *Extract the data in the RoI:* cone large enough to % gtselect characterize any sources Input FT1 file[@evfiles] that may overlap with target<br>Output FT1 file[lsi\_filtered\_3deg.fits] lsi\_filtered.fits RA for new search center (degrees) (0:360) [40.131] Dec for new search center (degrees) (-90:90) [61.229] radius of new search region (degrees) (0:180) [3] 10 **EXECO** These defaults mean start time (MET in s)  $(0:)$   $[0]$   $\leftarrow$ "no time selection"end time (MET in s)  $(0:)$  [0] lower energy limit (MeV) (0:) [200] <a>>>>>>><>>Effective area varies upper energy limit (MeV) (0:) [300000] strongly below 200 MeV maximum zenith angle value (degrees)  $(0:180)$  [105] Zenith angle cut to avoid Done. Earth albedo photons. Important at low energies Fermi Cycle-2 Praposal Workshipted World Cor Astrophysics, Feb. 13, 2009 Dave Davis, FSSC 22

![](_page_22_Picture_1.jpeg)

Likelihood Analysis *gtmktime, gtltcube*

This removes time % gtmktime Spacecraft data file[] LSI\_sim\_scData\_0000.fits intervals when the Filter expression [IN\_SAA!=T] RoI is intersected by Apply ROI-based zenith angle cut [yes] the zenith angle cutEvent data file[] lsi\_filtered.fits Output event file name[] lsi\_filtered\_zmax\_roi.fits

% gtltcube Event data file[] lsi\_filtered\_zmax\_roi.fits Spacecraft data file[] LSI\_sim\_scData\_0000.fits Output file [expCube.fits] Step size in  $cos(theta)$   $(0.1.)$   $[0.025]$ Pixel size (degrees)[1] Working on file LSI\_sim\_scData\_0000.fits 

![](_page_23_Picture_1.jpeg)

# Likelihood Analysis

#### *gtexpmap*

% gtexpmap

The exposure maps generated by this tool are meant to be used for \*unbinned\* likelihood analysis only. Do not use them for binned analyses. Event data file[] lsi filtered zmax roi.fits Spacecraft data file[] LSI\_sim\_scData\_0000.fits Exposure hypercube file[] expCube.fits output file name[] expMap.fits Response functions [] P6\_V1\_DIFFUSE Radius of the source region (in degrees) [30] 20 Number of longitude points (2:1000) [120] Number of latitude points (2:1000) [120] Number of energies (2:100) [20] Computing the ExposureMap using expCube.fits . . . . . . . . . . . . . . . . . . . !

#### Fermi  $\mathbb{Z}/\mathbb{Z}$ **Science Support Center**

![](_page_24_Picture_1.jpeg)

# Likelihood Analysis

*gtdiffrsp*

% gtdiffrsp Event data file[] lsi\_filtered\_zmax\_roi.fits Spacecraft data file[] LSI\_sim\_scData\_0000.fits Source model file[] lsi\_model.xml Response functions to use[] P6\_V1\_DIFFUSE adding source Extragalactic Diffuse adding source GalProp Diffuse Working on... lsi\_filtered\_zmax\_roi.fits..................!

![](_page_25_Picture_1.jpeg)

# Likelihood Analysis

 $\mathbb{Z}/2$ 

#### *Finally, running gtlike:*

% gtlike

Statistic to use (BINNED|UNBINNED) [UNBINNED] Spacecraft file[none] LSI\_sim\_scData\_0000.fits Event file[none] lsi\_filtered\_zmax\_roi.fits Unbinned exposure map [none] expMap.fits Exposure hypercube file[none] expCube.fits Source model file[] lsi model.xml Response functions to use[] P6\_V1\_DIFFUSE Optimizer (DRMNFB|NEWMINUIT|MINUIT|DRMNGB|LBFGS) [DRMNFB] NEWMINUIT

This is the xml model file created using the modeleditor GUI

<... skip some output ...>

Computing TS values for each source (3 total) . . . !

Extragalactic Diffuse: Prefactor: 1.609157 +/- 1.0376564 Index:  $-2.1576144$  +/- 0.21421358 Scale: 100 Fermi Cycle-2 Proposal Workshop Center for Astrophysics, Feb. 13, 2009 *Dave Davis, FSSC 26*

#### Fermi

![](_page_26_Picture_1.jpeg)

**Science Support Center** 

GalProp Diffuse: Value: 0.99102047 +/- 0.041932682 Npred: 4577.3401

LSI +61 303:

Integral: 4.4176578 +/- 1.3154204

Index:  $-2.1117783$  +/- 0.097404512

LowerLimit: 20

UpperLimit: 200000

Npred: 228.61496

ROI distance: 0

TS value: 306.72589

WARNING: Fit may be bad in range [399.052, 796.214] (MeV) WARNING: Fit may be bad in range [2244.04, 3169.79] (MeV)

Total number of observed counts: 5207 Total number of model events: 5198.9034

 $-log(Likelihood): 52165.72877$ 

Warning messages based on Poisson probability of observed counts given the model prediction in these bands

The Test Statistic (TS) is distributed

 $TS = 25$  is roughly  $5\sigma$ 

as  $\chi^2$  for n dof. For a power law model

Elapsed CPU time: 33.91

![](_page_27_Picture_0.jpeg)

![](_page_27_Picture_1.jpeg)

## Xspec Analysis

*PKS 2155*−*304, an HBL, with b =* −*52.2*° *(so the diffuse component is fairly flat).*

*Extract source and background regions using*

*gtselect:*

![](_page_27_Figure_6.jpeg)

7° radius background region 2° radius

![](_page_28_Picture_1.jpeg)

## Xspec Analysis

- ► Run gtbin to create on-source and background *pha files, gtrspgen to generate response matrix.*
- *Use grppha ftool to set background file and background file scaling (ratio of solid angles).*
- ► Run Xspec as usual (statistic cstat).

#### Fermi  $\mathbb{Z}/2$ **Science Support Center**

![](_page_29_Picture_1.jpeg)

# Xspec Analysis

*gtselect: 2 deg cone centered on PKS 2155*−*304*

% gtselect Input FT1 file[] @evfiles Output FT1 file[] pks2155\_filtered.fits RA for new search center (degrees) (0:360) [0] 329.717 Dec for new search center (degrees)  $(-90:90)$   $[0]$  -30.226 radius of new search region (degrees) (0:180) [180] 2 start time (MET in s)  $(0:)$   $[0]$ end time (MET in s)  $(0:)$   $[0]$ lower energy limit (MeV) (0:) [30] 200 upper energy limit (MeV) (0:) [300000] maximum zenith angle value (degrees) (0:180) [180] 105 Done.

![](_page_30_Picture_1.jpeg)

## Xspec Analysis

*gtselect on background region:*

```
% gtselect
Input FT1 file[@evfiles]
Output FT1 file[pks2155_filtered.fits] pks2155_bg.fits
RA for new search center (degrees) (0:360) [329.717] 322
Dec for new search center (degrees) (-90:90) [-30.226] -23
radius of new search region (degrees) (0:180) [2] 7
start time (MET in s) (0:) [0]end time (MET in s) (0:) [0]lower energy limit (MeV) (0:) [200]
upper energy limit (MeV) (0:) [300000]
maximum zenith angle value (degrees) (0:180) [105]
Done.
```
![](_page_31_Picture_1.jpeg)

## Xspec Analysis

*gtbin to create pha file (same for source and bg)*% gtbin This is gtbin version v2r1p2 Type of output file (CCUBE|CMAP|LC|PHA1|PHA2) [PHA2] pha1 Event data file name[] pks2155\_filtered.fits Output file name[] pks2155.pha Spacecraft data file name [NONE] LSI\_sim\_scData\_0000.fits Algorithm for defining energy bins (FILE|LIN|LOG) [LOG] Start value for first energy bin in MeV [30] 200 Stop value for last energy bin in MeV[200000] 3e5 Number of logarithmically uniform energy bins[] 15

![](_page_32_Picture_1.jpeg)

# Xspec Analysis

#### *gtrspgen*

% gtrspgen This is gtrspgen version HEAD Response calculation method (GRB | PS) [GRB] ps There is effective Spectrum file name[] pks2155.pha area at off-axis Spacecraft data file name[] LSI\_sim\_scData\_0000.fits angles  $> 60^\circ$ , so Output file name[] pks2155.rsp override default Cutoff angle for binning SC pointings (degrees) [60.] 90 Size of bins for binning SC pointings  $(cos(theta))$  [.05] Response function to use, Handoff|DC2|DC2A|DC2FA|DC2BA|DC2FB etc[Handoff] P6\_V1\_DIFF Algorithm for defining true energy bins (FILE|LIN|LOG) [LOG] Start value for first energy bin in MeV[30.] 20 energy range should Stop value for last energy bin in MeV[200000.] 5e5 be larger than data Number of logarithmically uniform energy bins [100] selection